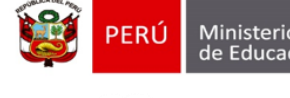

Secretaría de<br>Planificación Estratégica

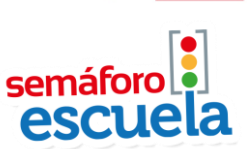

"Decenio de la Igualdad de Oportunidades para mujeres y hombres" "Año de la Lucha contra la Corrupción y la Impunidad"

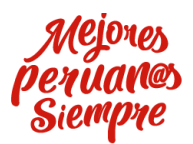

# **Ficha Técnica de indicadores**

## **Asistencia de estudiantes**

- **1. Definición:** El indicador mide el porcentaje de estudiantes presentes en aula, respecto al número total de estudiantes matriculados según SIAGIE del mes de análisis<sup>1</sup>.
- **2. Unidad de medida:** Porcentaje (%)
- **3. Propósito:** El indicador de asistencia de estudiantes no es un indicador de inasistencia crónica, el cual requiere el seguimiento individual de la asistencia. Sin embargo, la evidencia generada nos permite aproximarnos de manera indirecta a un fenómeno que puede afectar el desempeño de los estudiantes de servicios educativos públicos de educación básica regular. 2
- **4. Fuente**: Bases de datos de Semáforo Escuela.
- **5. Fórmula:**

**Estimación del total de estudiantes presentes en el servicio educativo.**

$$
\hat{E}_i = \sum_{j}^{m} A_j \times \delta_i, \qquad j = \{1, 2, ..., m\}; i = \{1, 2, ..., n\}
$$

$$
\delta_i = \frac{S_i}{\hat{s}_i}
$$

$$
\widehat{AE}_i = \frac{\widehat{E}_i}{T_i} \times 100 \times F_{\text{DirectorAjustado}}
$$

- $j$  'j-ésima' aula visitada (Se programa visitar un máximo de 8 aulas)
- $i$  'i-ésimo' servicio educativo visitado
- $\hat{E}_i$  Número de estudiantes (estimado) presentes en el servicio educativo
- $A_i$  Estudiantes presentes (observado) en la 'j-ésima' sección del 'i-ésimo' servicio educativo.
- $\delta_i$  Factor de expansión de secciones visitadas
- $\mathit{T}_i$ : Número estudiantes matriculados en el 'i-ésimo' servicio educativo.
- $S$  Total de secciones en el servicio educativo
- ̂– Total de secciones observadas por el monitor en el servicio educativo
- $F_{\text{Director} Ajustado}$  Factor de expansión del servicio educativo
- $\widehat{AE}$ , Porcentaje de asistencia de estudiantes estimado para el 'i-ésimo' servicio educativo.

### **6. Método de cálculo**

Para el cálculo del indicador se utilizan las variables: **D6\_10 "¿Observa estudiantes en el aula?"; D6\_11\_1 y D6\_11\_2 "¿Cuántos estudiantes observa?"** y las variables del total matrícula de estudiantes, secciones en el servicio educativo y el número de secciones visitadas. La **matrícula de estudiantes** y el **número de secciones** tiene como fuente la información declarada según el director del servicio educativo durante los meses de abril y mayo (**variable P2\_1A**). Para los meses de junio a noviembre, se toma la información reportada por el sistema

<sup>&</sup>lt;sup>2</sup> Mervin V. Borland y Roy M. Howsen (1998) Effect of Student Attendance on Performance: Comment on Lamdin.

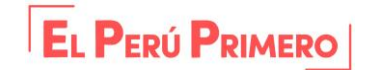

<sup>1</sup> <sup>1</sup> Solo para los meses de abril y mayo se utiliza la matrícula declarada por el director.

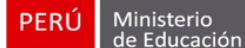

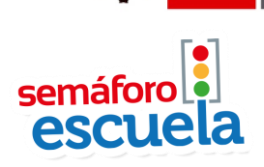

"Decenio de la Igualdad de Oportunidades para mujeres y hombres" "Año de la Lucha contra la Corrupción y la Impunidad"

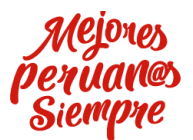

SIAGIE. Por último, de la tabla de datos de director, se toma la pregunta **P15\_1A: ¿El día de hoy en la IE se han realizado las labores escolares de forma normal?**

Como primer paso, se conserva el grupo muestral de servicios educativos que realizaron labores escolares de forma normal y cuentan con información de matrícula de estudiantes y secciones. Posteriormente, se conservan las observaciones donde se registra que el monitor observa a los estudiantes en el aula o, si no se encuentran en el aula, se encuentran en actividades programadas dentro del servicio educativo.

**Imputación de valores:** Se imputa el promedio de estudiantes en las aulas observadas por el monitor en las aulas sin estudiantes por actividades programadas por la IE.

**Factor de expansión de datos a nivel de aula/sección:** Se calcula a través de la división del total de secciones en el servicio educativo entre el total de secciones observadas por el monitor de Semáforo Escuela. Se visitan como máximo 8 secciones por servicio educativo.

**Estudiantes presentes en aula:** Se calcula mediante la suma de estudiantes observados en cada aula/sección visitada multiplicado por el factor de expansión a nivel de aula.

**Porcentaje de estudiantes presentes:** Se calcula mediante el ratio de estudiantes presentes en aula y el total de estudiantes en el servicio educativo.

### **7. Variables**

### **Pregunta P2\_1A**

Total de estudiantes matriculados

**Pregunta P15\_1A: ¿El día de hoy en la IE se han realizado las labores escolares de forma normal?**

- 1. Si
- 2. No

### **Pregunta D6\_10: ¿Observa estudiantes en el aula?**

1. Si 2. No

**Preguntas D6\_11\_1 y D6\_11\_2: ¿Observa estudiantes en el aula? Hombres y Mujeres** Cantidad de estudiantes observados

#### **8. EJEMPLO**

La estimación del indicador se realiza mediante una suma ponderada por el factor de expansión de la variable  $\hat{E}_i$  (Número de estudiantes presentes) dividido por  $T_i$  (Número estudiantes matriculados). Por ejemplo, para noviembre del 2018 se estimó un total de 4,590,081 estudiantes a nivel nacional de los cuales 4,072,669 se encontraron presentes. El indicador de asistencia de estudiantes a nivel nacional seria 88.73%:

 $\widehat{DIR} = \frac{4\ 072\ 669}{4\ 590\ 081} \times 100 = 88.73$ 

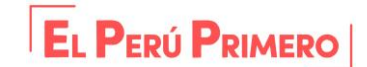

Calle Del Comercio N° 193

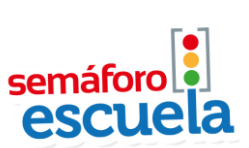

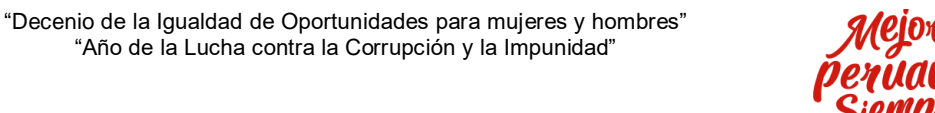

### 9. Meta del indicador

Para la construcción de las metas se utilizó como referencia el porcentaje de estudiantes con logro satisfactorio de la ECE 2018 por DRE. Estos resultados fueron ordenados del mayor resultado al más bajo y agrupados en terciles. El primer grupo corresponde al 33% de regiones con mayor porcentaje de estudiantes en satisfactorio en la ECE y el tercer grupo al 33% de regiones con resultado más bajo en la ECE.

"Año de la Lucha contra la Corrupción y la Impunidad"

Una vez construidos estos grupos se obtiene la meta de la cota superior usando el mejor resultado (del indicador priorizado de SE) correspondiente al primer grupo, mientras que la meta de la cota inferior se obtiene de la mediana del tercer grupo. Dicho esto, las metas establecidas para el indicador de asistencia de estudiantes son:

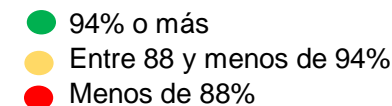

- 10. Inferencia: Nacional, DRE<sup>3</sup>.
- 11. Periodicidad: Mensual, en el marco de la programación de Semáforo Escuela.

#### 12. Sintaxis:

```
*Programa para indicadores de Asistencia de estudiantes
***************************
* \cap SFT UP
****************************
*Verificando casos que tiene "SI" en observación de estudiantes y no hay datos sobre cuántos estudiantes hay
   global base_semaforo "D:\Dropbox\SE REGULAR 2019\1. ABRIL\Bases finales"
   global salida "D:\Dropbox\SE REGULAR 2019\1. ABRIL\Indicadores\Resultados"
****************************
*1. INDICADOR: Asistencia de estudiantes
***************************
   use "$base_semaforo\base_niv_${periodo}_fe.dta", clear
* Incluimos la variable si las labores fueron normales (base director)
   merge m:1 COD_MODULAR using "$base_semaforo\base_dir_${periodo}_fe.dta", ///
   keepusing(P2_1A P2_2* P15_1A FACTOR_COD_MOD FPC_COD_MOD matri_siagie_jun) keep(1 3) nogen
*Secciones con resultado completo o incompleto
   keep if RES_FIN_NIV<=2
* Labores escolares en forma normal
   keep if P15_1A == 1* Matrícula
   *A partir de junio se considera la matrícula según SIAGIE
   gen mat_declarada = matri_siagie_{periodo}
   replace mat_declarada = P2_1A if matri_siagie_{periodo} ==.
* Eliminamos los registros con matrícula errónea
   drop if mat\_declarada == 0 \mid mat\_declarada ==.
```
\* Numero de secciones total en la iiee egen secc\_director = rowtotal(P2\_2D\_A P2\_2D\_C P2\_2D\_B), missing

<sup>3</sup> Se podrá producir resultados para diferentes niveles de desagregación (e.g. Inicial/Primaria/Secundaria, Urbano/Rural). Esto dependerá fundamentalmente de la precisión con que se estime el dato, y este del tamaño de la muestra para cada caso.

Calle Del Comercio N° 193

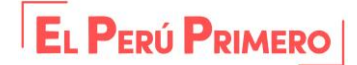

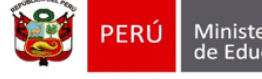

"Decenio de la Igualdad de Oportunidades para mujeres y hombres" "Año de la Lucha contra la Corrupción y la Impunidad"

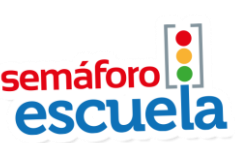

\*A partir de junio se considera las secciones según SIAGIE gen secc\_declaradas=secc\_siagie\_jun replace secc\_declaradas=secc\_director if secc\_siagie\_jun==.

drop if secc\_declaradas==. | secc\_declaradas==0

- \* Nos quedamos con las observaciones donde haya habido estudiantes en el aula keep if D6\_10==1
- \* Generamos una variable para contar cuántas secciones se visitaron: Se usa la nueva variable gen secc\_visitadas=NRO\_SEC
- \* Total de estudiantes observados en aula egen est\_obs = rowtotal( $D6_11_1 D6_11_2$ ), missing
- \* Totalizamos para obtener el número de secciones visitadas (para construir el factor de expansión) bysort COD\_MODULAR: egen secc\_vis\_IE=total(secc\_visitadas)
- \* Número de estudiantes en el aula bysort COD\_MODULAR: egen AE=total(est\_obs)
- \* Creamos el factor de expansión (controlamos cuando se sale del rango) bys COD\_MODULAR: gen prob\_seleccion=secc\_vis\_IE/secc\_declaradas replace prob\_seleccion=1 if prob\_seleccion>1 bys COD\_MODULAR: gen factorx\_aulas=1/prob\_seleccion
- \* Expandimos a los alumnos observados en el aula bys COD\_MODULAR: gen AE\_Poblacion= round(AE\*factorx\_aulas)
- \*Tasa de asistencia de estudiantes (base a nivel de iiee) bys COD\_MODULAR: gen TAE\_ie= AE\_Poblacion/mat\_declarada

replace TAE\_ie=1 if TAE\_ie>1

\*Para que el dato quede a nivel de código modular sort TAE\_ie duplicates drop COD\_MODULAR, force

replace AE\_Poblacion = mat\_declarada if (AE\_Poblacion>mat\_declarada)

\*Estimación

svyset \_n [pw=FACTOR\_COD\_MOD], strata(ESTRATO) fpc(FPC\_COD\_MOD)

svy: ratio (Asistencia\_estudiantes: AE\_Poblacion/mat\_declarada), level(95)

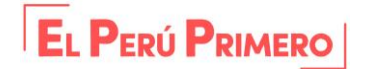

Calle Del Comercio N° 193 San Borja, Lima 41, Perú